Документ подписан простой электронной подписью Информация о владельце:

ФИО: Байханов Исмаил Баутдинович МИНИСТЕРСТВО ПРОСВЕЩЕНИЯ РОССИЙСКОЙ ФЕДЕРАЦИИ Должность: <mark>Ректор ФЕДЕРАЛЬНОЕ ГОСУДА</mark>РСТВЕННОЕ БЮДЖЕТНОЕ ОБРАЗОВАТЕЛЬНОЕ УЧРЕЖДЕНИЕ **ВЫСШЕГО ОБРАЗОВАНИЯ** Уникальный программный клю**«ЧЕЧЕНСКИЙ ГОСУДАРСТВЕННЫЙ ПЕДАГОГИЧЕСКИЙ УНИВЕРСИТЕТ»** Дата подписания: 11.07.2023 17:19:31 442c337cd125e1d014f62698c9d813e502697764

**КАФЕДРА ИНФОРМАЦИОННЫХ ТЕХНОЛОГИЙ И МЕТОДИКИ ПРЕПОДАВАНИЯ ИНФОРМАТИКИ** 

**WWR PO** Утверждаю: И.о. зав. каф.: Р.Ю. Исраилов Протокол № 8 заседания кафедры от 27.04.2023

# **РАБОЧАЯ ПРОГРАММА ДИСЦИПЛИНЫ (МОДУЛЯ)**

Информатика и программирование (наименование дисциплины (модуля))

# **Направление подготовки**

44.03.05 Педагогическое образование (с двумя профилями подготовки) (код и направление подготовки)

# **Профиль(и) подготовки**

«Физика» и «Экономическое образование»

# **Квалификация** бакалавр

# **Форма обучения**

Очная Год набора 2023

Грозный, 2023

# **1. ПАСПОРТ РАБОЧЕЙ ПРОГРАММЫ ДИСЦИПЛИНЫ / МОДУЛЯ**

# **1.1. Место дисциплины (модуля) в структуре образовательной программы**

Дисциплина «Информатика и программирование» относится к методическому модулю Б1.В.01.06 Осваивается очно в 2 семестре, общая трудоемкость - 3 зачетные единицы, всего 108 часов. Форма контроля: зачет с оценкой во 2 семестре. В процессе овладения данным курсом у студента формируется логико-алгоритмический и системно-комбинаторный стиль мышления, что является одним из признаков профессионализма преподавателя. Данный курс базируется на знаниях и умениях, которыми овладели студенты на таких дисциплинах предметной подготовки, как «Инфокоммуникационные технологии в образовании», «Цифровая школа». Дисциплина «Информатика и программирование» ориентирует на такие виды профессиональной деятельности, как учебно-воспитательную; социальнопедагогическую; культурно-просветительную; научно-методическую и организационноуправленческую.

## **1.2. Цель освоения дисциплины (модуля)**

Цель: получение теоретических и практических основ для разработки программ с применением технологий структурного программирования и методологии объектноориентированного программирования

## **1.3. Планируемые результаты обучения по дисциплине (модулю)**

Достижение цели освоения дисциплины (модуля) обеспечивается через формирование следующих компетенций *(с указанием шифра компетенции):*

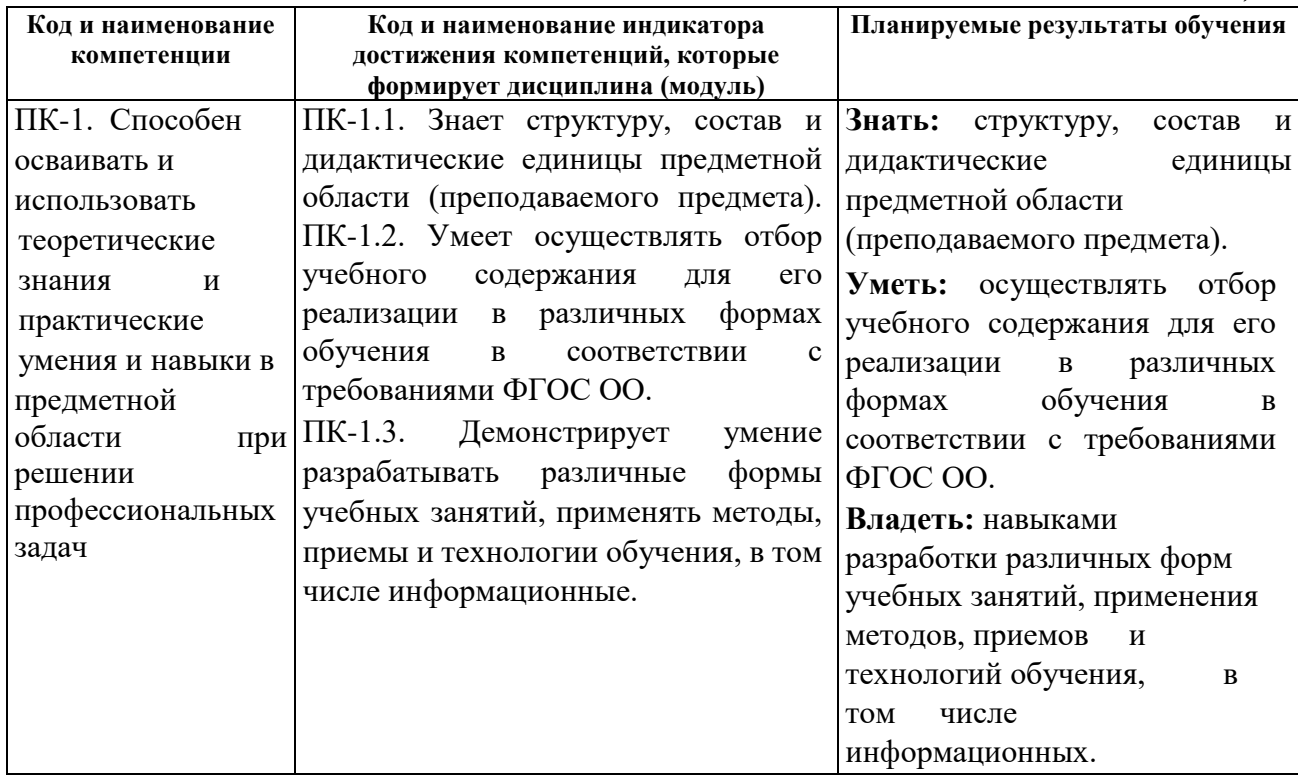

# **1.4. Объем дисциплины (модуля)**

Общая трудоемкость дисциплины (модуля) составляет 3 ЗЕ (108 академ, часов).

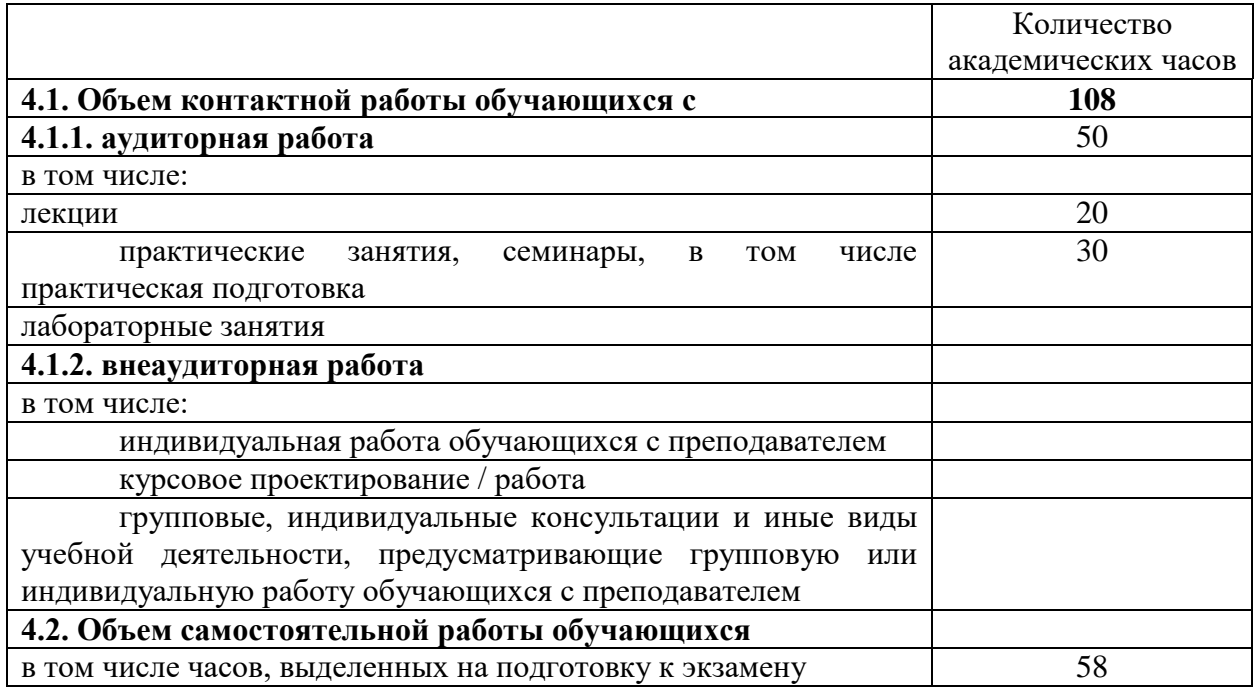

# **1. СТРУКТУРА И СОДЕРЖАНИЕ ДИСЦИПЛИНЫ (МОДУЛЯ)**

# **2.1. Тематическое планирование дисциплины (модуля):**

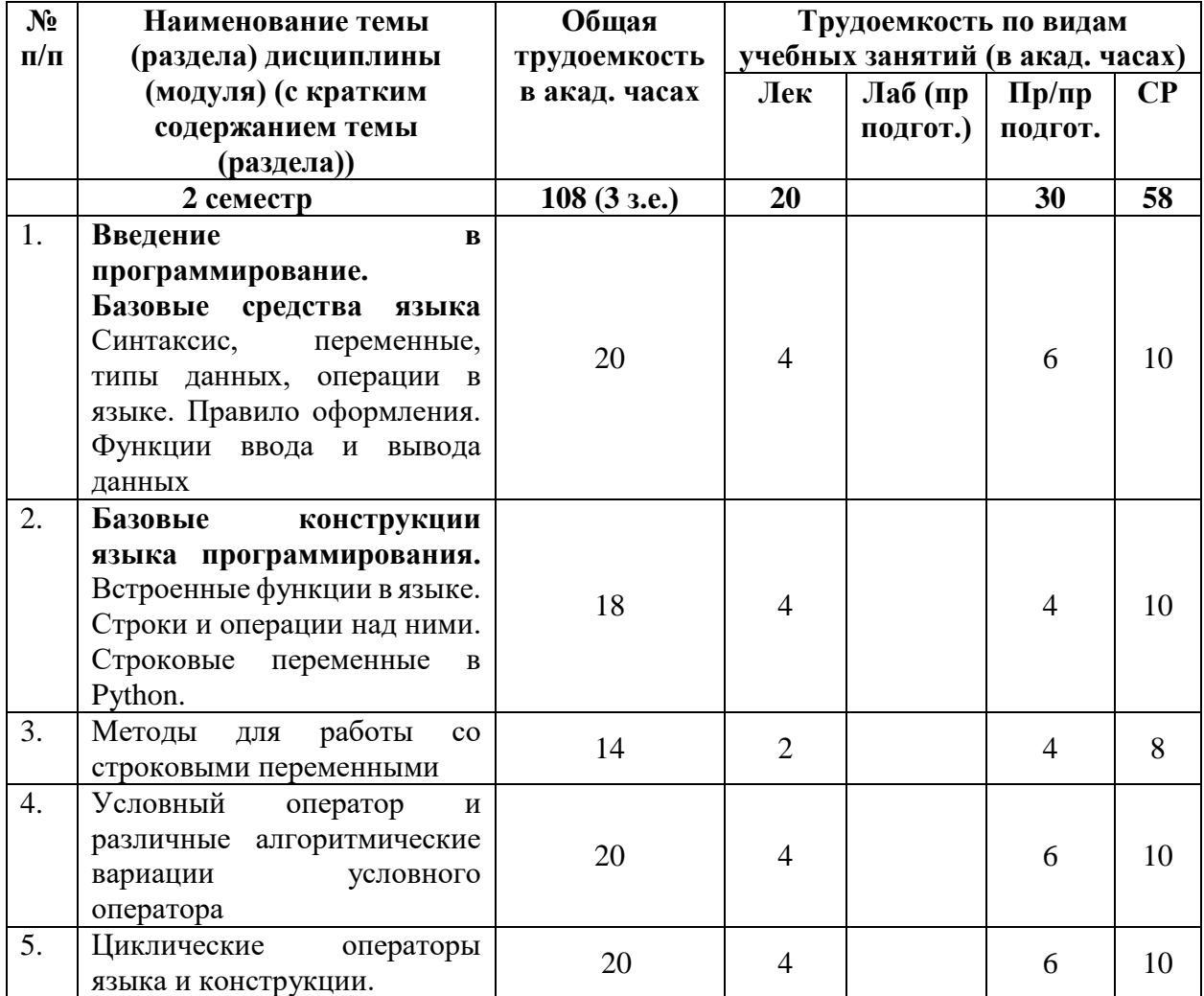

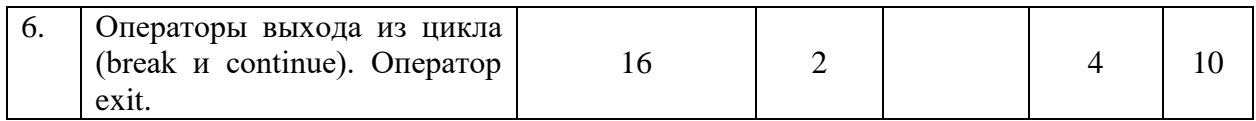

# **1.2.Содержание разделов дисциплины (модуля):**

*Таблица 4*

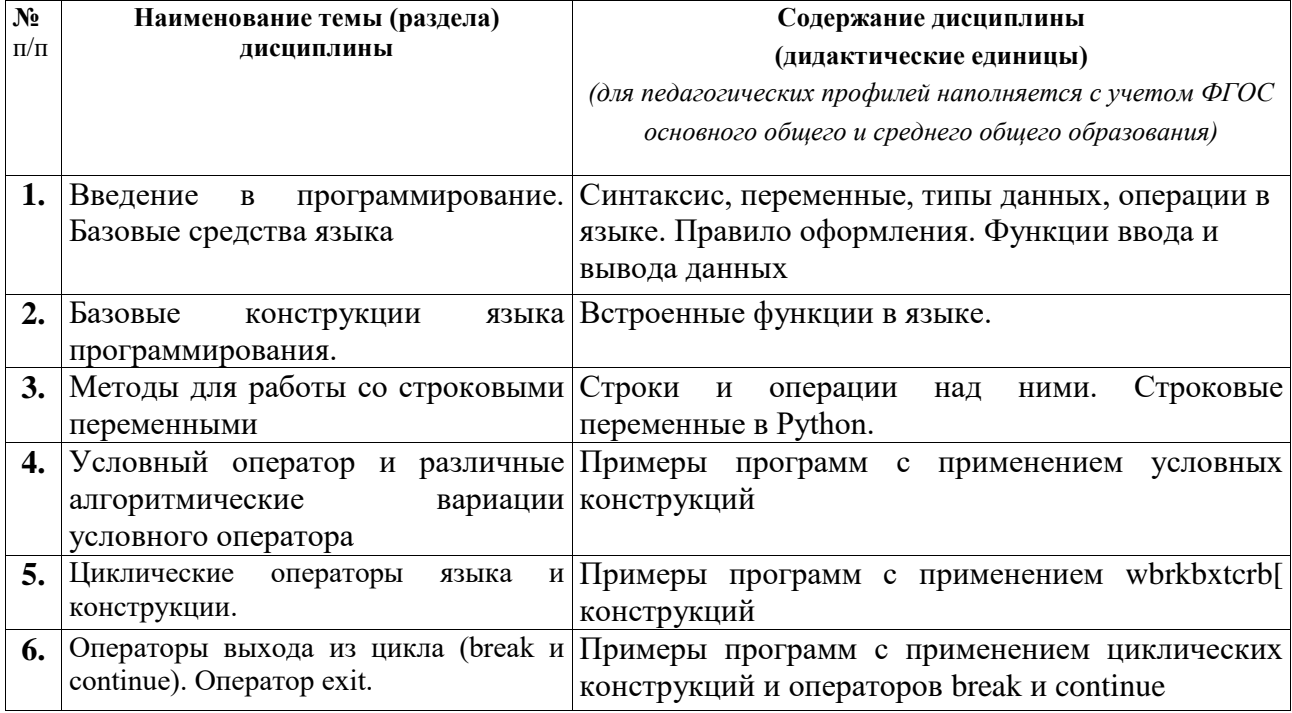

# **2. УСЛОВИЯ РЕАЛИЗАЦИИ ДИСЦИПЛИНЫ (МОДУЛЯ)**

# **3.1. Учебно-методическое обеспечение самостоятельной работы обучающихся**

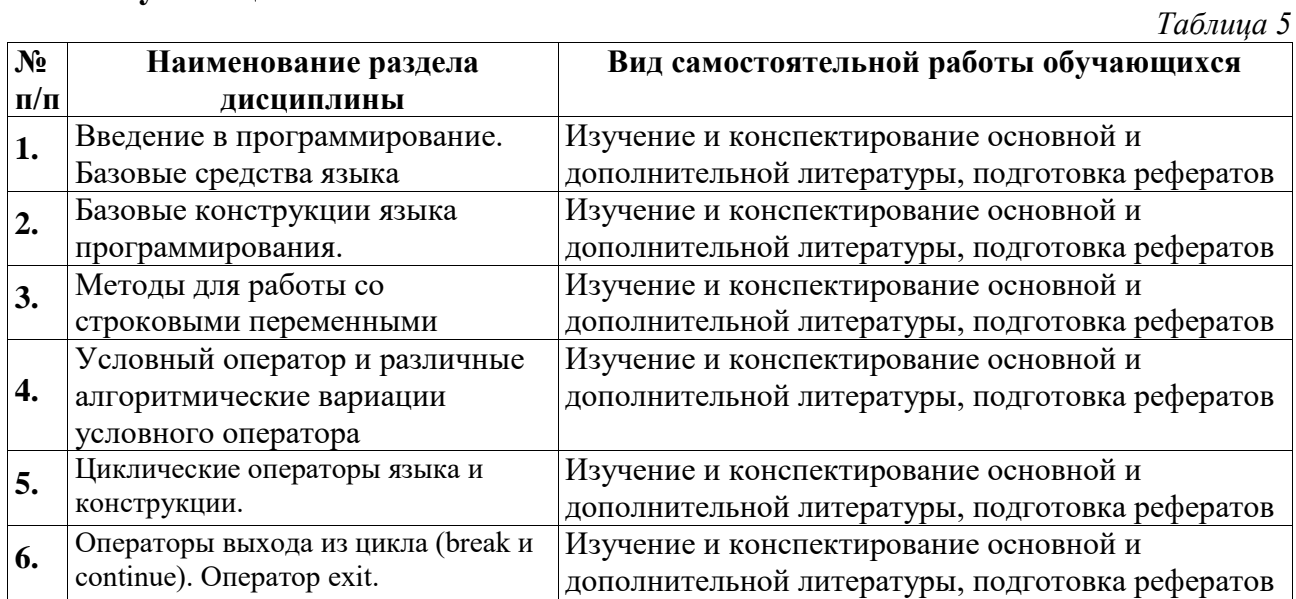

# **3.1 Учебно-методическое и информационное обеспечение программы дисциплины (модуля)**

# **3.1.1. Основная и дополнительная литература**

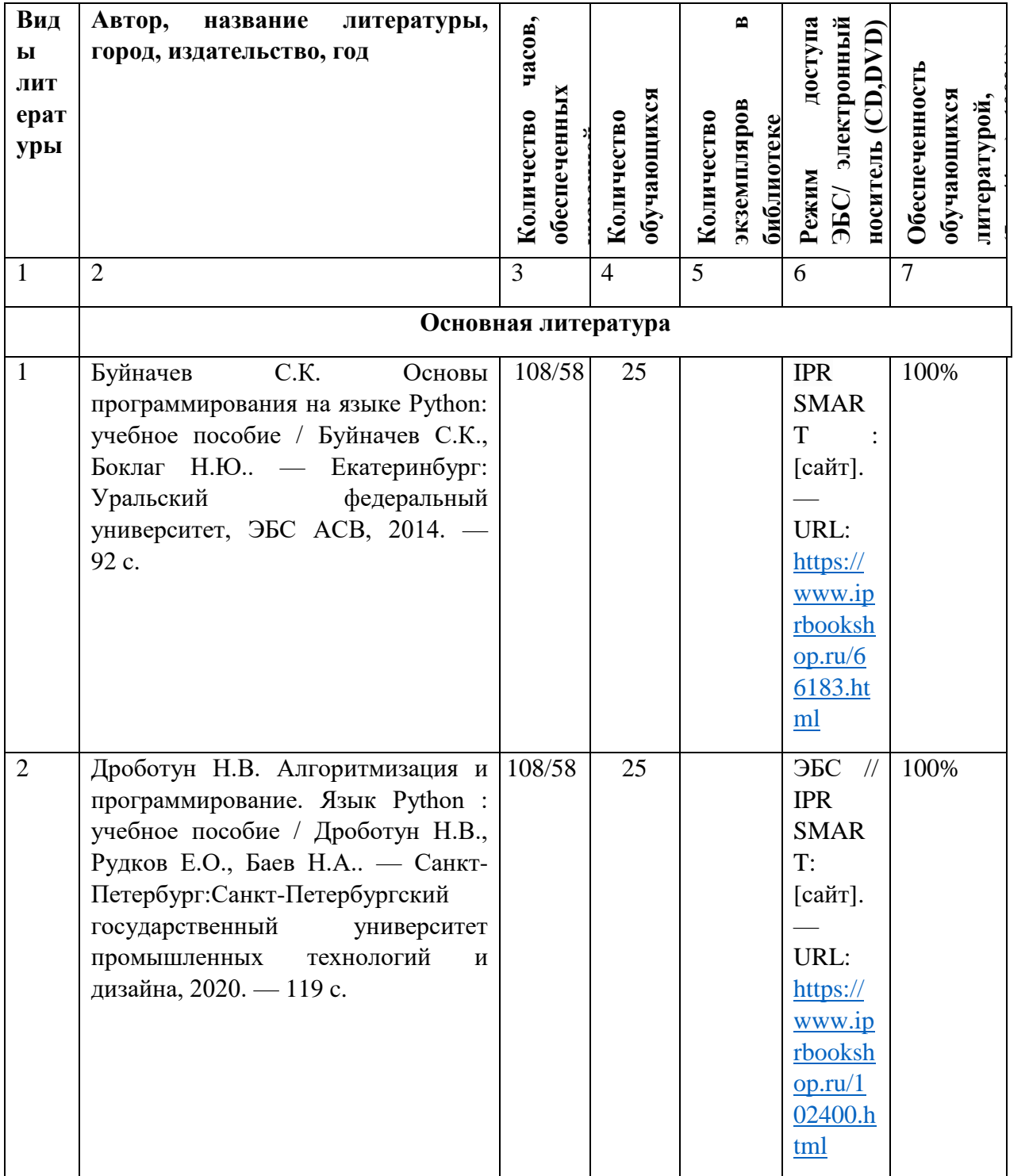

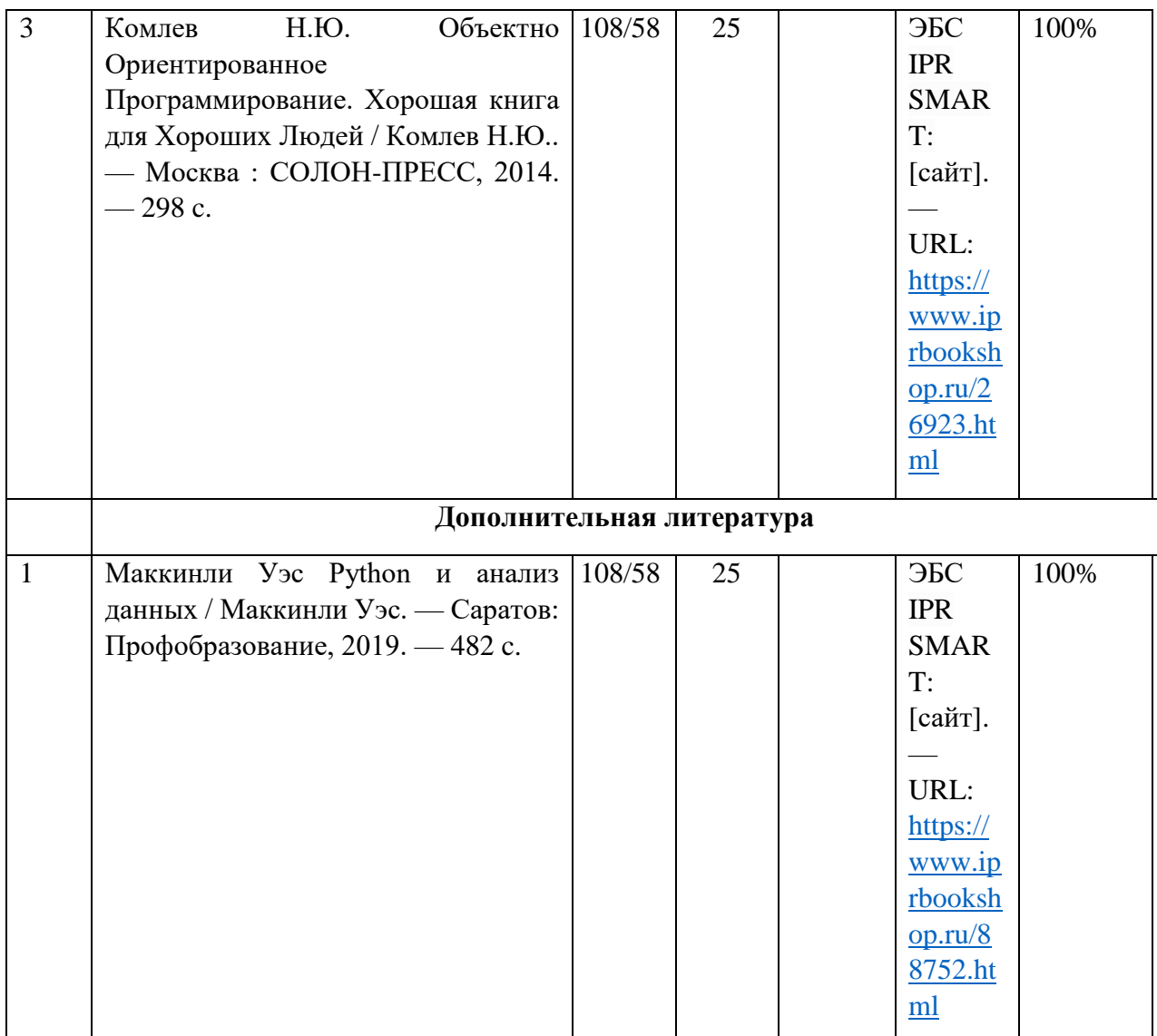

# **3.1.2. Интернет-ресурсы**

- 1. Электронно-библиотечная система IPR SMART ( [https://www.iprbookshop.ru/\)](https://www.iprbookshop.ru/)
- 2. Образовательная платформа «ЮРАЙТ» [\(https://urait.ru/\)](https://urait.ru/)
- 3. Электронно-библиотечная система«Лань» [\(https://e.lanbook.com/\)](https://e.lanbook.com/)
- 4. МЭБ (Межвузовская электронная библиотека ) НГПУ. [\(https://icdlib.nspu.ru/\)](https://icdlib.nspu.ru/)
- 5. НАУЧНАЯ ЭЛЕКТРОННАЯ БИБЛИОТЕКА eLIBRARY.RU [\(https://www.elibrary.ru/\)](https://www.elibrary.ru/)
- 6. СПС «КонсультантПлюс» [\(http://www.consultant.ru/\)](http://www.consultant.ru/)

### ОТКРЫТЫЙ РЕСУРС

- 7. Единое окно доступа к образовательным ресурсам. http://window.edu.ru/catalog/
- 8. Научная электронная библиотека «Киберленинка».<https://cyberleninka.ru/>

# **3.2. Материально-техническое обеспечение дисциплины**

Для осуществления образовательного процесса по дисциплине необходима следующая материально-техническая база:

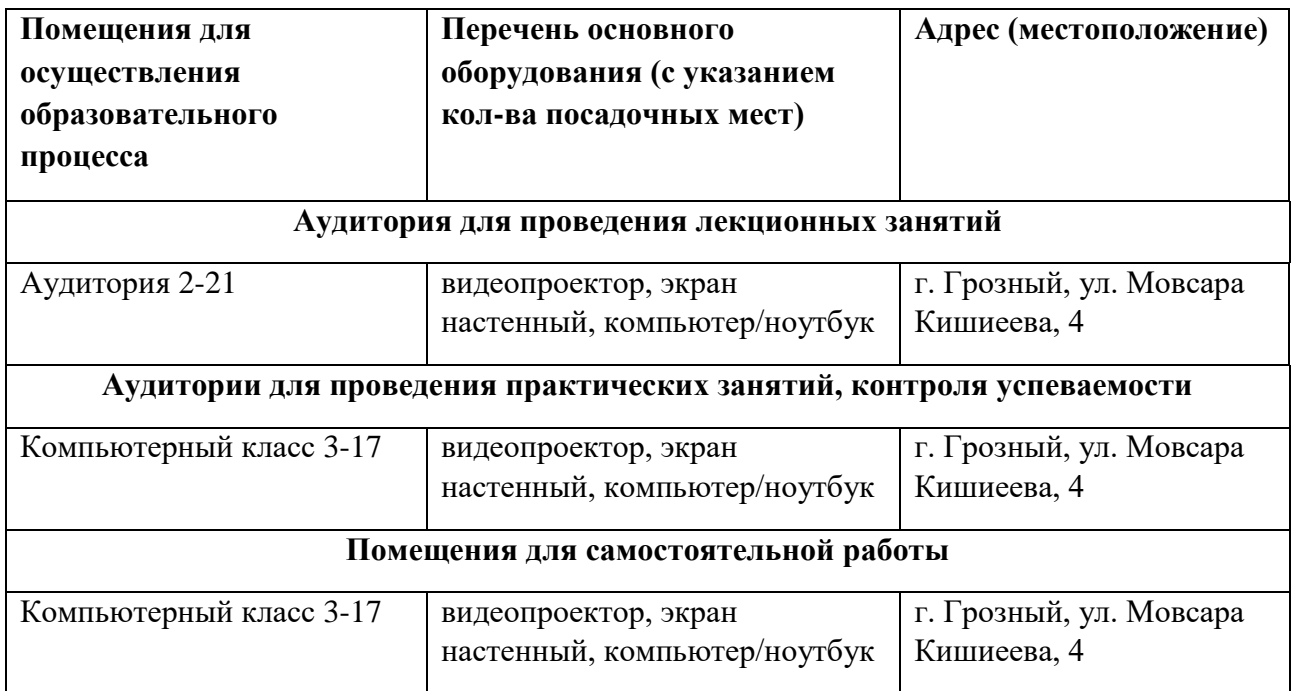

*Приводится описание материально-технической базы, необходимой для осуществления образовательного процесса, включая помещения для самостоятельной работы, по дисциплине в соответствии с требованием ФГОС с указанием конкретного оборудования (например: экран, мулътимедиапроектор, компьютеры, интерактивная доска, телевизор и т.д.).*

*В случае реализации ОП с использованием дистанционных образовательных технологий указывается электронная платформа и наличие необходимых ресурсов.*

# **4. КОНТРОЛЬ И ОЦЕНКА РЕЗУЛЬТАТОВ ОСВОЕНИЯ ДИСЦИПЛИНЫ / МОДУЛЯ**

# **4.1. ХАРАКТЕРИСТИКА ОЦЕНОЧНЫХ СРЕДСТВ**

Контроль и оценка результатов освоения дисциплины / модуля осуществляется преподавателем в процессе проведения практических и лабораторных занятий, контрольных работ, а также выполнения обучающимися индивидуальных заданий, проектов, исследований и т.д.

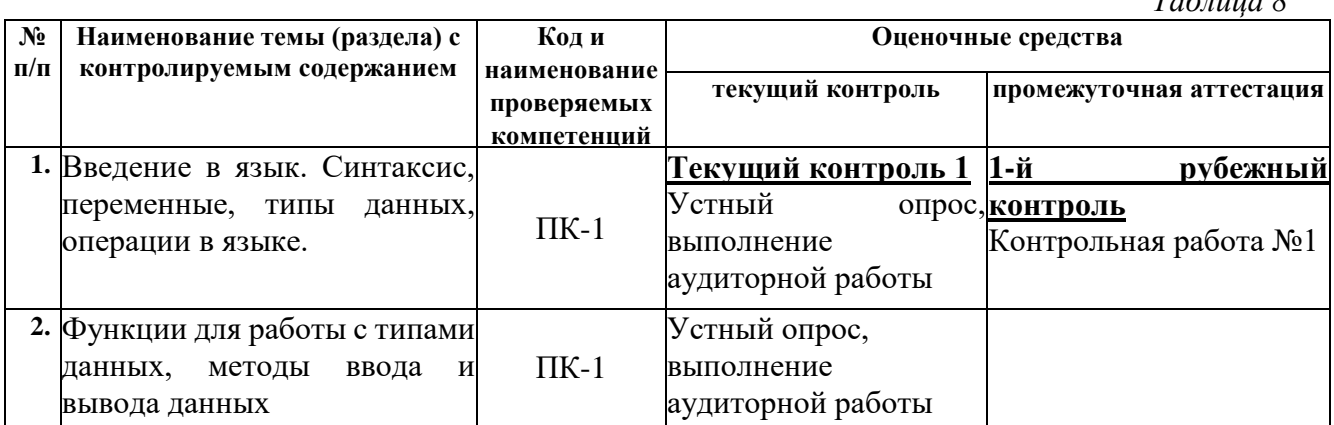

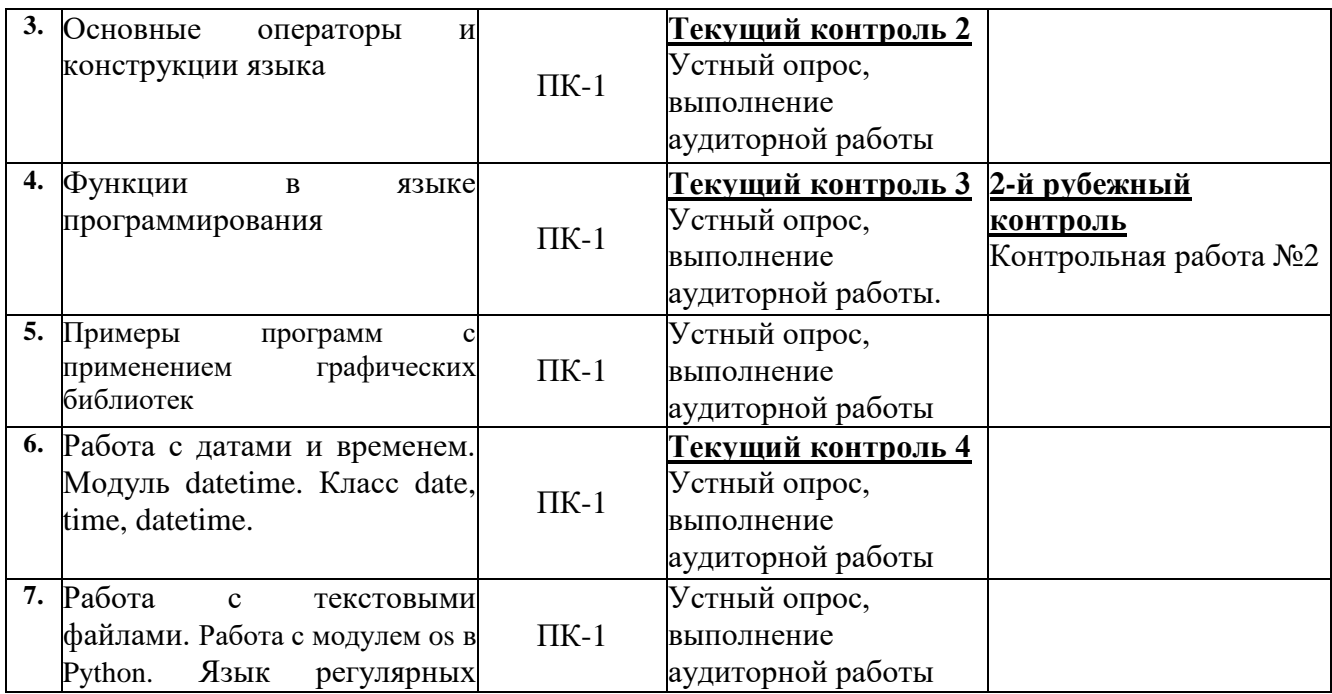

# **4.2. Оценочные средства для проведения текущего контроля успеваемости**

### **4.2.1. Наименование оценочного средства:** *тест*

*Вопрос1:* Транслятор - обслуживающая программа, преобразующая исходную программу, предоставленную на входном языке программирования, в рабочую программу, представленную на

- -: переходном языке
- +: объектном языке
- -: естественном языке
- -: синтаксическом языке

*Вопрос2:* Программа представляет собой совокупность

- -: директив
- +: функций
- -: подпрограмм
- -: процедур

*Вопрос3:* Определение функции в языке состоит из

- -: заголовка и блока независимых операторов
- -: блока выполняемых функцией операторов
- -: операторов

+: заголовка и блока выполняемых функцией операторов

*Вопрос4:* Блок представляет собой совокупность

+: объявлений локальных переменных, операций, операторов и вызовов других функций, заключенную в фигурные скобки

-: объявлений локальных переменных, и вызовов других функций

-: объявлений операторов и вызовов других функций

-: объявлений локальных и глобальных переменных, операций, операторов и вызовов других функций, заключенную в фигурные скобки

Вопрос5: Какая программа синтаксически проверяет оператор и тут же его выполняет? -: компилятор

- +: интерпретатор
- -: редактор
- -: отладчик

Вопросб: Алгоритм - это:

- -: название языка низкого уровня
- -: название языка высокого уровня
- -: электронный блок компьютера
- +: предписание для достижения цели

Вопрос7: Язык программирования низкого уровня это

- -: Фортран
- +: Ассемблер
- -: Псевдокод
- -: Бейсик

Вопрос8: Написанные на алгоритмических языках программы переводятся в коды при помощи

- -: программы Microsoft Word
- +: программы транслятора
- -: микропроцессора
- -: оперативной памяти

Вопрос9: Большинство средств отладки программ представляют данные в

- +: двоичном виде
- -: шестнадцатеричном виде
- -: восмеричном виде
- -: десятичном виде

#### Вопрос10: Какого алгоритма нет

- -: условный
- -: линейный
- -: линейный
- +: переменный

### Критерии оценивания результатов тестирования

 $T_{a} \xi_{m}$ 

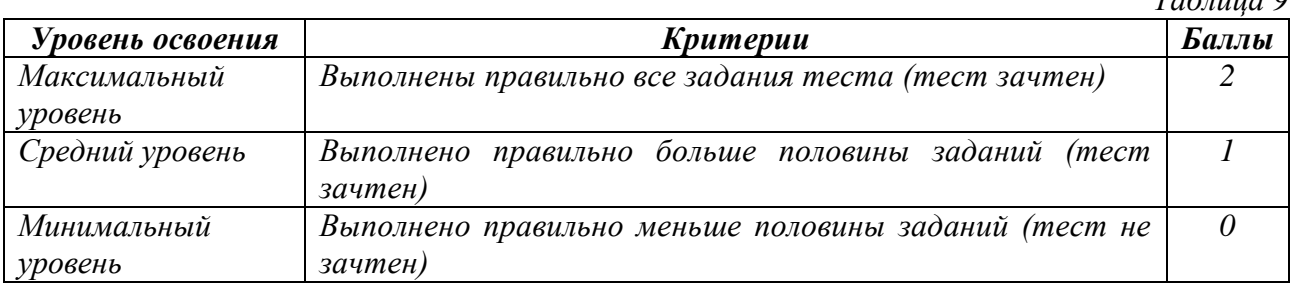

### 4.2.2. Наименование оценочного средства: практико-ориентированное задание

Методические материалы: приводятся вопросы и/или типовые задания, критерии оценки.

1 задание

Составить программу вычисления значения функции  $z_1$ и  $z_2$ , используя операторы ввода и вывода (линейное программирование) и

1.  
\n
$$
z_1 = 2\sin^2(3\pi - 2\alpha)\cos^2(5\pi + 2\alpha)
$$
\n
$$
z_2 = \frac{1}{4} - \frac{1}{4}\sin(\frac{5}{2}\pi + 8\alpha)
$$
\n2.  
\n2.  
\n
$$
z_1 = \cos\alpha + \sin\alpha + \cos 3\alpha + \sin 3\alpha
$$
\n
$$
z_2 = 2\sqrt{2}\cos\alpha \sin\alpha(\frac{\pi}{4} + 2\alpha)
$$
\n3.  
\n
$$
z_1 = \cos\alpha + \cos 2\alpha + \cos 6\alpha + \cos 7\alpha
$$
\n
$$
z_2 = 4\cos\frac{\alpha}{2} \cdot \cos\frac{5}{2}\alpha \cdot \cos 4\alpha
$$
\n4.  
\n
$$
z_1 = \cos^2(\frac{3}{8}\pi - \frac{\alpha}{4}) - \cos^2(\frac{11}{8}\pi + \frac{\alpha}{4})
$$
\n
$$
z_2 = \frac{\sqrt{2}}{2}\sin\frac{\alpha}{2}
$$
\n
$$
z_1 = \cos^4 x + \sin^2 y + \frac{1}{4}\sin^2 2x - 1
$$
\n
$$
z_2 = \sin(y + x) \cdot \sin(y - x)
$$
\n5.  
\n
$$
z_1 = (\cos\alpha - \cos\beta)^2 - (\sin\alpha - \sin\beta)^2
$$
\n
$$
z_2 = -4\sin^2\frac{\alpha - \beta}{2} \cdot \cos(\alpha + \beta)
$$

### 2. Задание (Логические выражения)

Составить линейную программу, печатающую значение true, если указанное высказывание является истинным, и false — в противном случае.

1. Вычислить периметр и площадь прямоугольного треугольника по длинам а и b двух катетов.

2. Заданы координаты трех вершин треугольника (хи у {), (x2, y2), (x3, Y3) - Найти его периметр и площадь.

3. Вычислить длину окружности и площадь круга одного и того же заданного радиуса R.

4. Найти произведение цифр заданного четырехзначного числа.

5. Даны два числа. Найти среднее арифметическое кубов этих чисел и среднее геометрическое модулей этих чисел.

### 3 залание

Составить линейную программу, печатающую значение true, если указанное высказывание является истинным, и false — в противном случае

1. Сумма двух первых цифр заданного четырехзначного числа равна сумме двух его последних шифр.

2. Сумма цифр данного трехзначного числа N является четным числом.

3. Квадрат заданного трехзначного числа равен кубу суммы цифр этого числа.

4. Целое число N является четным двузначным числом.

5. Треугольник со сторонами а, Ь, с является равносторонним.

### **4.задание (Текстовые задачи)**

1. Даны три действительных числа. Возвести в квадрат те из них, значения которых неотрицательны, и в четвертую степень — отрицательные.

2. Даны два угла треугольника (в градусах). Определить, существует ли такой треугольник, и если да, то будет ли он прямоугольным.

3. Даны действительные числа х и у, не равные друг другу. Меньшее из этих двух чисел заменить половиной их суммы, а большее — их удвоенным произведением.

4. На плоскости задана своими координатами точка А. Указать, где она расположена (на какой оси или в каком координатном угле).

5. Даны целые числа т, п. Если числа не равны, то заменить каждое из них одним и тем же числом, равным большему из исходных, а если равны, то заменить числа нулями.

#### *Критерии оценивания результатов выполнения практикоориентированного задания Таблица 10*

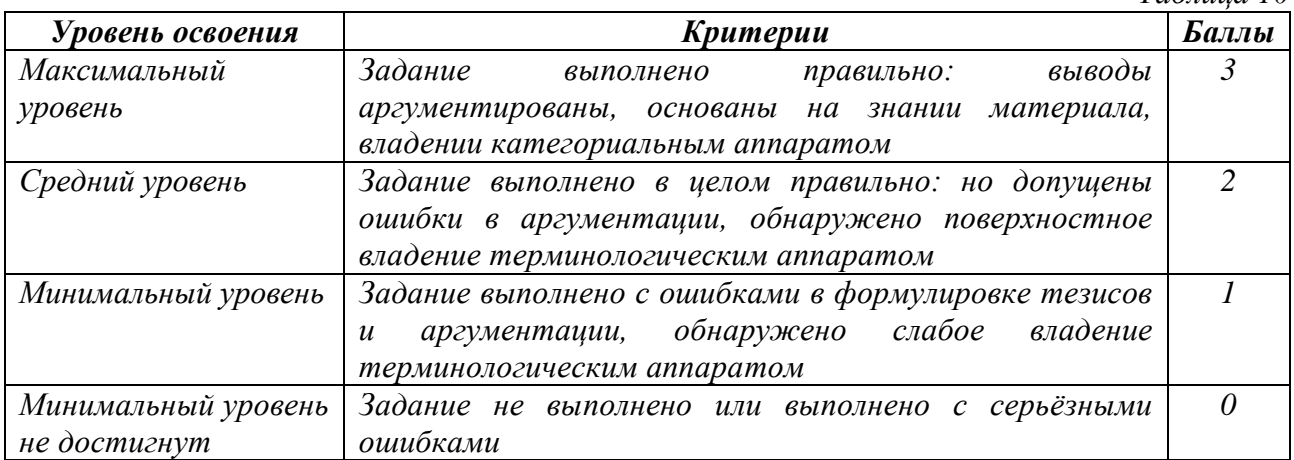

### **4.2.3. Наименование оценочного средства:** *контрольная работа*

*Методические материалы: приводятся вопросы и/или типовые задания, критерии оценки.*

**Контрольная работа №1**

### **Задание 1. Разработать программу на изучаемом языке программирования. Все входные и выходные данные в задачах — вещественные числа. Для ввода и вывода данных использовать функции ввода и вывода.**

1. Даны катеты прямоугольного треугольника a и b. Найти гипотенузу c и углы треугольника α, β.

2. Известна гипотенуза c и прилежащий угол α прямоугольного треугольника.

Найти площадь треугольника S и угол β.

3. Известна диагональ квадрата d. Вычислить площадь S и периметр P квадрата.

4. Дан диаметр окружности d. Найти длину окружности L и площадь круга S.

5. Даны три числа — a, b, c. Найти среднее арифметическое и среднее геометрическое заданных чисел.

## **2 задание. Разработать программу на изучаемом языке программирования. Все входные и выходные данные в задачах — вещественные числа.**

Условия задач из задания 1.

**3 задание. Операции целочисленной арифметики.**

### **Разработать программу на изучаемом языке программирования. Все входные данные в задачах — целые числа.**

1. Расстояние L задано в сантиметрах. Найти количество полных метров в нём и остаток в сантиметрах.

2. Масса M задана в килограммах. Найти количество полных тонн в ней и остаток в килограммах.

3. Размер файла B дан в байтах. Найти количество полных килобайтов, которые занимает данный файл и остаток в байтах.

4. Дано двузначное число. Вывести на экран количество десятков и единиц в нём.

5. Дано двузначное число. Найти сумму его цифр.

### **Контрольная работа 2**

### **1 задание. Циклический процесс. Вычисление значений функции**

Разработать программу на изучаемом языке программирования. Для решения задачи использовать операторы for, while, do. Варианты заданий:

1. Вывести на экран таблицу значений функции синус в диапазоне от  $-2\pi$  до  $2\pi$  с шагом  $\pi$ 

2. Вывести на экран таблицу квадратов первых десяти целых положительных чисел.

3.Вывести на экран таблицу значений функции косинус в диапазоне от  $-2\pi$  до  $2\pi$  с шагом  $\pi$ 

4. Вывести на экран таблицу кубов первых десяти целых положительных чисел.

5. Вывести на экран таблицу значений квадратов синусов в диапазоне от  $-\pi$  до  $\pi$  с шагом  $2\pi$ .

### **2 задание. Циклический процесс. Последовательности натуральных чисел**

1. Дано целое положительное число N. Вычислить сумму натуральных нечётных чисел, не превышающих это число.

2. Дано целое положительное число N. Вычислить произведение натуральных чётных чисел, не превышающих это число.

3. Дано целое положительное число N. Вычислить количество натуральных чисел кратных трём и не превышающих число N.

4. Задано целое положительное число n. Определить значение выражения: P =  $\frac{n!}{\sqrt{n}}$  $\Sigma_{i=1}^n$  i i=1

5. Вычислить количество натуральных двузначных чётных чисел, не делящихся на 10.

### **3 задание. Циклический процесс. Последовательности произвольных**

1. Вводится последовательность ненулевых чисел, 0 — конец последовательности. Определить сумму положительных элементов последовательности.

2. Вычислить сумму отрицательных элементов последовательности из N произвольных чисел.

3. Вводится последовательность ненулевых чисел, 0 — конец последовательности. Определить, сколько раз последовательность поменяет знак.

4. В последовательности из N произвольных чисел подсчитать количество нулей.

5. Вводится последовательность ненулевых чисел, 0 — конец последовательности. Определить наибольшее число в последовательности.

### 4 задание. Циклический процесс. Работа с цифрами в числе

1. Определить, является ли целое положительное число совершённым. Совершённое число равно сумме всех своих делителей, не превосходящих это число. Например, 6=1+2+3 или  $28=1+2+4+7+14.$ 

2. Проверить, является ли пара целых положительных чисел дружественными. Два различных натуральных числа являются дружественными, если сумма всех делителей первого числа (кроме самого числа) равна второму числу. Например, 220 и 284, 1184 и 1210, 2620 и 2924, 5020 и 5564.

3. Определить, является ли целое положительное число недостаточным. Недостаточное число всегда больше суммы всех своих делителей за исключением самого числа.

4. Вводится целое положительное число. Определить количество чётных и нечётных цифр в числе.

5. Вводится целое положительное число. Найти число, которое равно сумме кубов цифр исхолного числа.

#### 5 залание. Вложенные пиклы

Разработать программу на изучаемом языке программирования с применением функций для следующих заданий:

1. Лано натуральное число Р. Вывести все простые числа, не превосходящие Р.

2. Дано натуральное число Р. Вывести все совершенные числа, не превосходящие Р.

3. Вводится последовательность положительных целых чисел,  $0$  — конец последовательности. Определить количество совершённых чисел в последовательности.

4. Вводится последовательность положительных целых чисел, 0 — конец последовательности. Определить количество простых чисел в последовательности.

5. Вволится послеловательность из N положительных целых чисел. Лля кажлого элемента последовательности вычислить факториал.

#### Критерии оиенивания результатов контрольной работы

Таблина 12

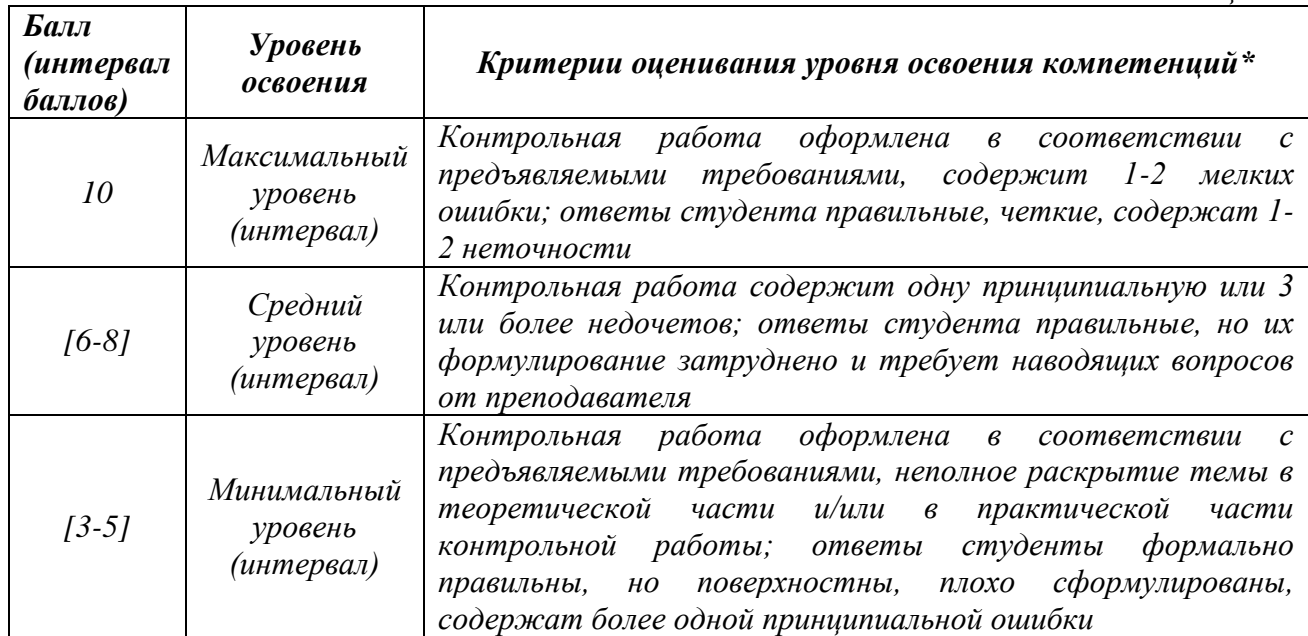

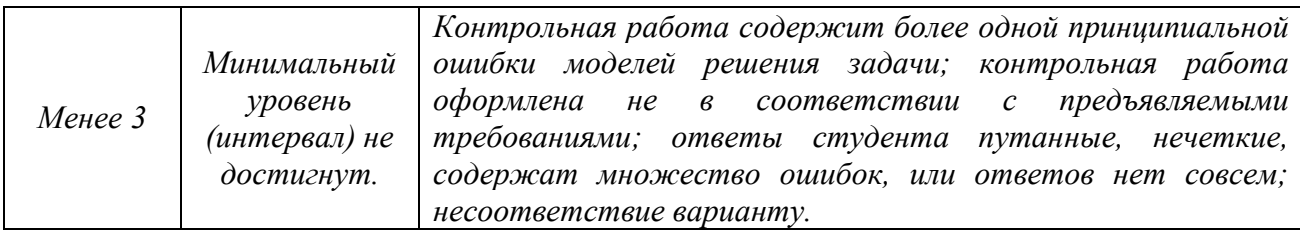

# 4.3. Оценочные средства для промежуточной аттестации

Представлено в приложении №1.

# Автор(ы) рабочей программы дисциплины (модуля): Автор(ы) рабочей программы дисциплины (модуля):

Асситент

Магамедова Д.М. (подпись)

Заведующий кафедрой, к.т.н., доцент

U (подпись)

Исраилов Р.Ю.

СОГЛАСОВАНО: Директор библиотеки

Арсагириева Т.А.

(подпись)

Приложение 1

### Оценочные средства для проведения промежуточной аттестации по дисциплине Информатика и программирование Направление подготовки 44.03.05 - ПЕДАГОГИЧЕСКОЕ ОБРАЗОВАНИЕ (с двумя профилями подготовки) Профили подготовки «Физика» и «Экономическое образование» Форма обучения: очная Год приема: 2023

1. Характеристика оценочной процедуры:  $C$ еместры  $-2$ Форма аттестации - зачет с оценкой

2. Оценочные материалы, необходимые для оценки знаний, умений, навыков и (или) опыта леятельности

### 2.1. Вопросы для промежуточной аттестации по дисциплине:

Примерный перечень вопросов для зачета

- 1. Язык программирования Python. Базовые средства языка. Области применения. Интерактивный режим работы
- 2. Типы данных в Python.
- 3. Преобразование типов данных
- 4. Операторы отношений в Python.
- 5. Математические функции языка в Python
- 6. Инструкция def. Возвращение значения функцией. Примеры применения
- 7. Работа с функциями в Python на примерах
- 8. Строки и операции над ними.
- 9. Встроенные функции для работы со строками
- 10. Функции print и input в python
- 11. Строковые переменные в python.
- 12. Списки в Python
- 13. Кортежи, словари и сеты в Python
- 14. Логические операторы в Python.
- 15. Условная инструкция if
- 16. Строковые методы capitalize и center и swapcase. Примеры применения
- 17. Строковые методы append, clear, count. Примеры применения
- 18. Строковые методы extend, index, insert. Примеры применения
- 19. Строковые методы pop. remove, reverse и sort.
- 20. Примеры применения к строке методов, возвращающих строку в верхнем и нижнем регистре и метода, возвращающего строку только с первым символом в верхнем регистре
- 21. Примеры применения к строке методов проверяющих, состоит ли строка только из чисел, только из букв или только из пробелов
- 22. Инструкция цикла for. Функция range. Примеры применения
- 23. Создание списка в циклах. Примеры применения
- 24. Инструкция цикла while. Примеры применения
- 25. Рекурсия в Python
- 26. Множества типа set и frozenset в Python. Методы используемые во множествах
- 27. Предназначение методов Join, Replace, Startswith, Lower, Endswith, Upper, Split при работе со строками.
- 28. Логические компоненты программы.

На зачёте студент отвечает на контрольные вопросы

Оценочные средства для текущего контроля успеваемости, промежуточной аттестации по итогам освоения дисциплины в Приложении «Фонды оценочных средств дисциплины».

#### **2.2. Структура контрольных вопросов на экзамен (примерная):**

1*. Теоретический вопрос: Модули и методы в них для работы с датами и временем 2. Практико-ориентированное задание.* Модуль random в tk. Объяснить следующие строки from tkinter import \* import random  $tk = Tk()$  $c$ anvas = Canvas(tk, width=400, height=400) canvas.pack() def random\_rectangle(width, height, fill\_color):  $x1=...; y1=...; x2=...; y2=...;$ canvas.create\_rectangle(x1, y1, x2, y2, fill=fill\_color)

### **3. Критерии и шкала оценивания устного ответа, обучающегося на экзамен**

#### **Максимальное количество баллов на экзамене – 30,** из них:

1. Ответ на первый вопрос, содержащийся в билете – 15 баллов.

2. Ответ на второй вопрос, содержащийся в билете – 15 баллов.

*Таблица 13*

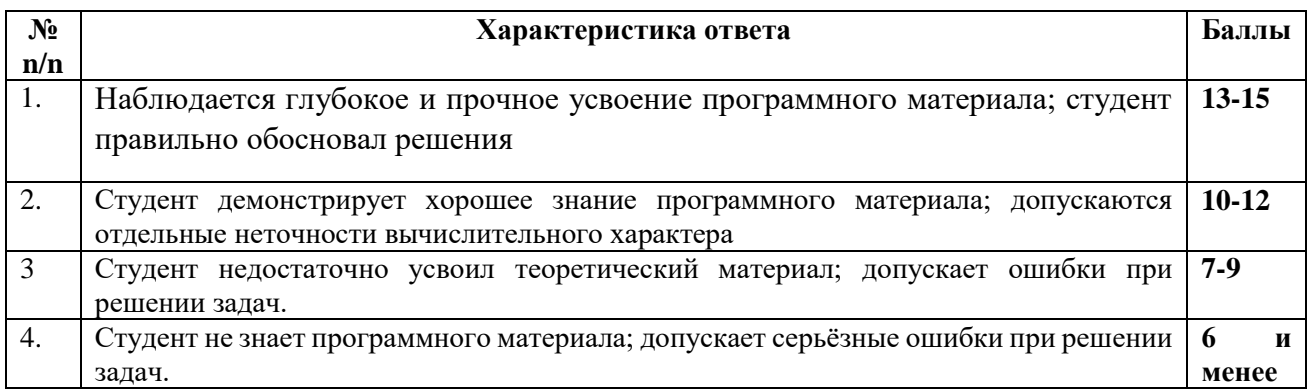

#### **Расчет итоговой рейтинговой оценки**

*Таблица 14*

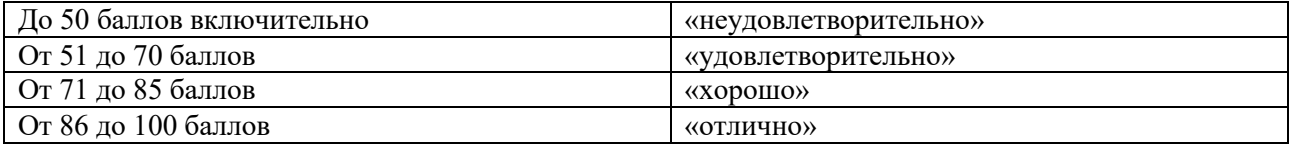

**4. Уровни сформированности компетенций по итогам освоения дисциплины (модуля)**

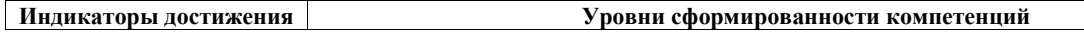

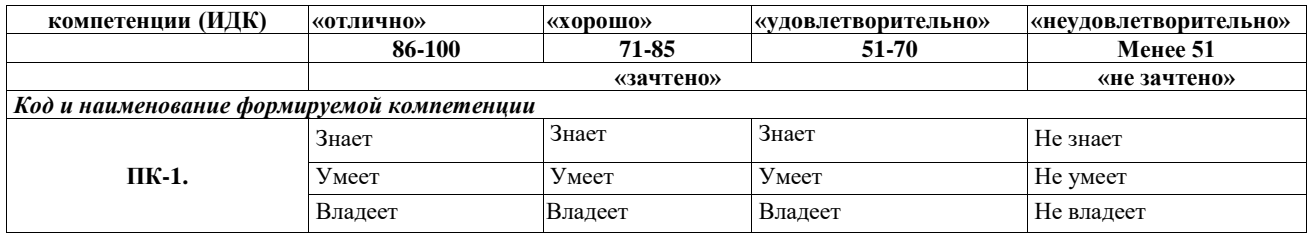

# **5. Рейтинг-план изучения дисциплины**

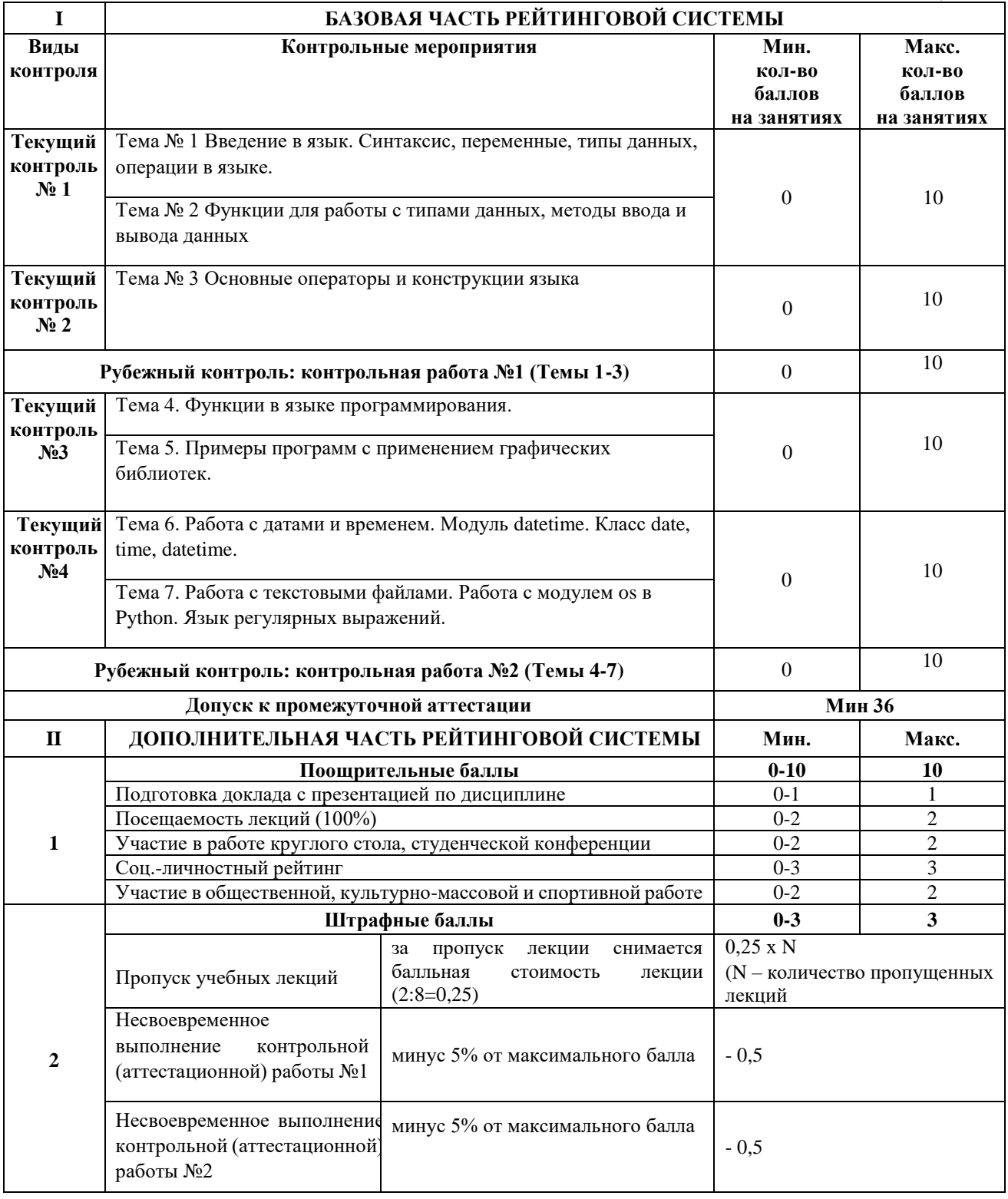

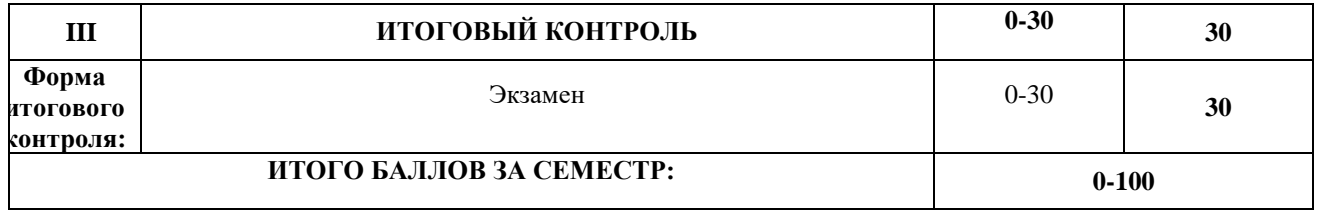

# **ЛИСТ РЕГИСТРАЦИИ ИЗМЕНЕНИЙ РАБОЧЕЙ ПРОГРАММЫ ДИСЦИПЛИНЫ / МОДУЛЯ**

**\_\_\_\_\_\_\_\_\_\_\_\_\_ Информатика и программирование\_\_\_\_\_\_\_\_\_\_\_\_**

(наименование дисциплины / модуля)

Направление подготовки \_44.03.05 Педагогическое образование (с двумя профилями

подготовки)

Профили «Физика» и «Экономическое образование» \_\_\_\_\_\_\_\_\_

(год набора 2023, форма обучения очная)

## **на 2023 / 2024\_ учебный год**

В рабочую программу дисциплины / модуля вносятся следующие изменения:

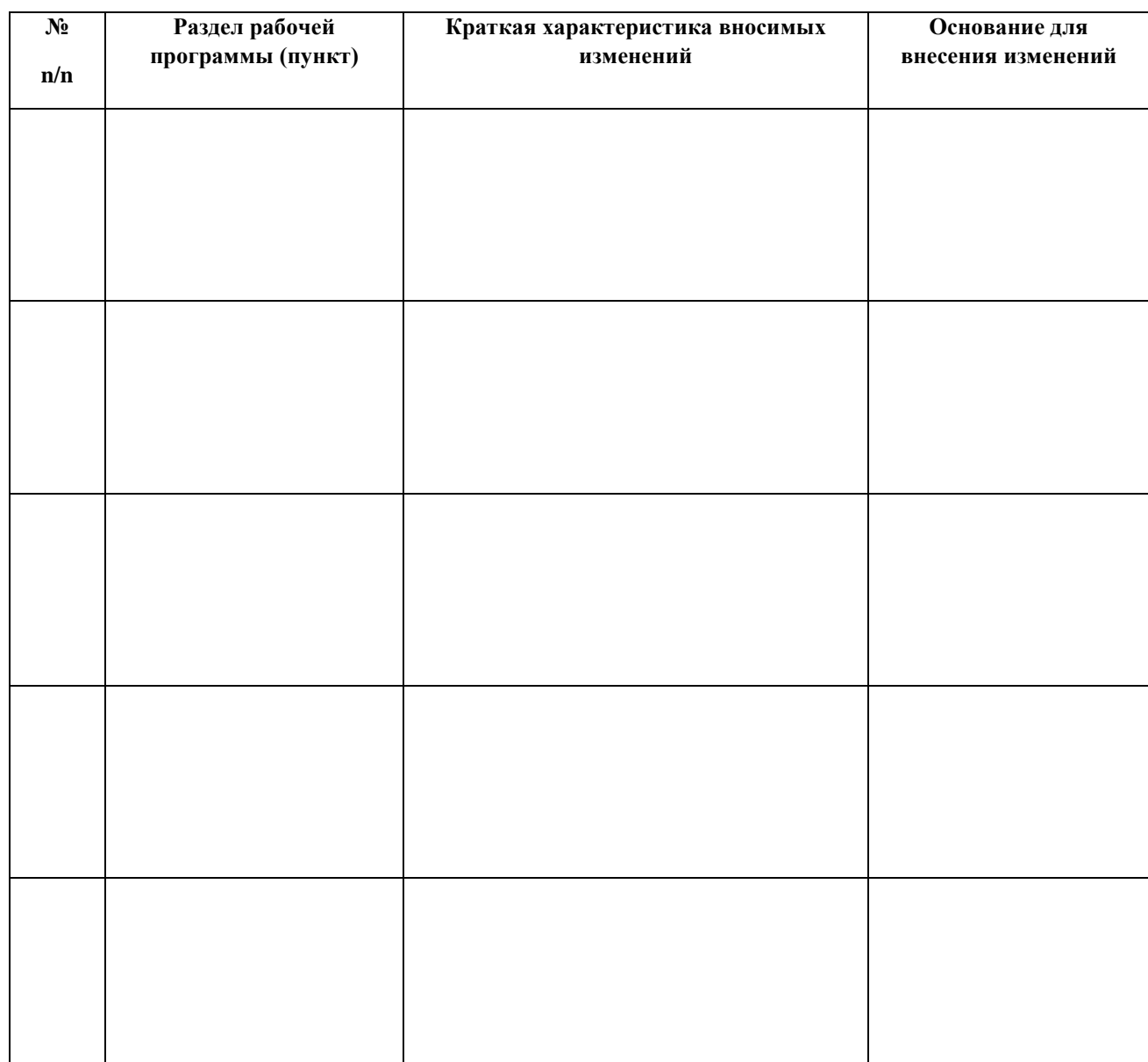